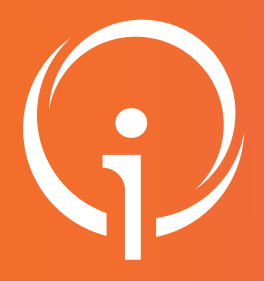

## Outil régional de TÉLÉMÉDECINE Création d'une demande SANS ORUBOX Fiche réflexe

Retrouver l'ensemble des informations sur le wiki du Portail de santé PACA - https://tutos.sante-paca.fr/

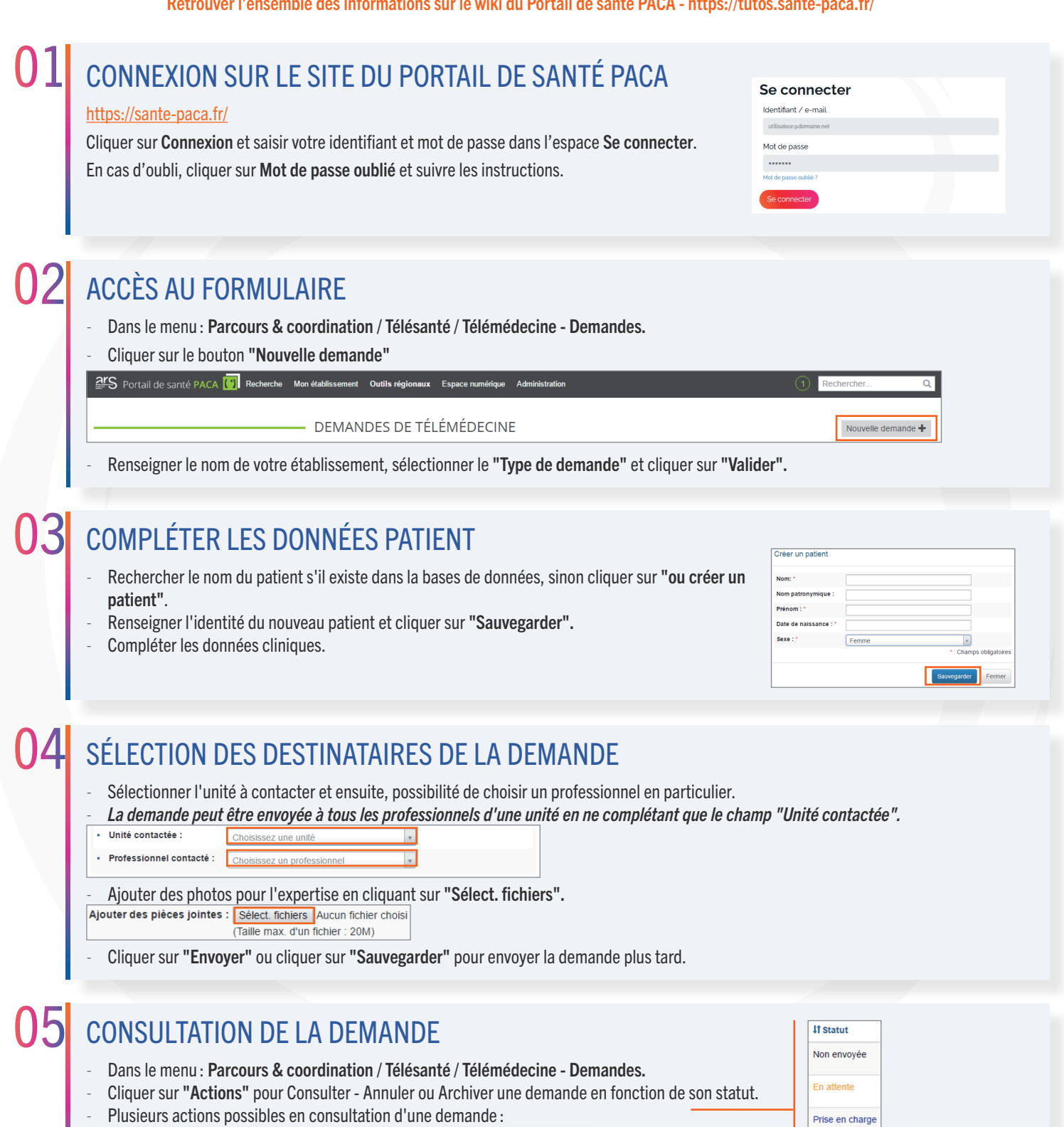

Modifier

Demander un nouvel avis

Annuler

Retour à la liste

-

Imprimer

Annulée

Terminée